L

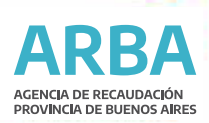

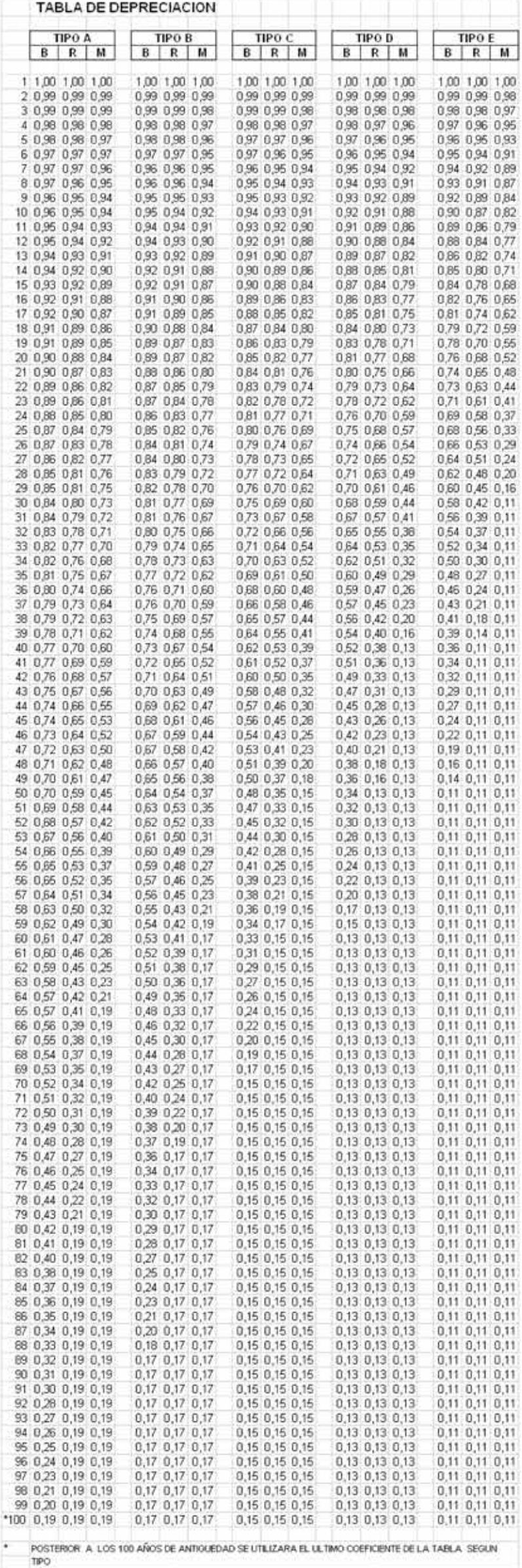